## Portfolio

### Takuya Yasuda

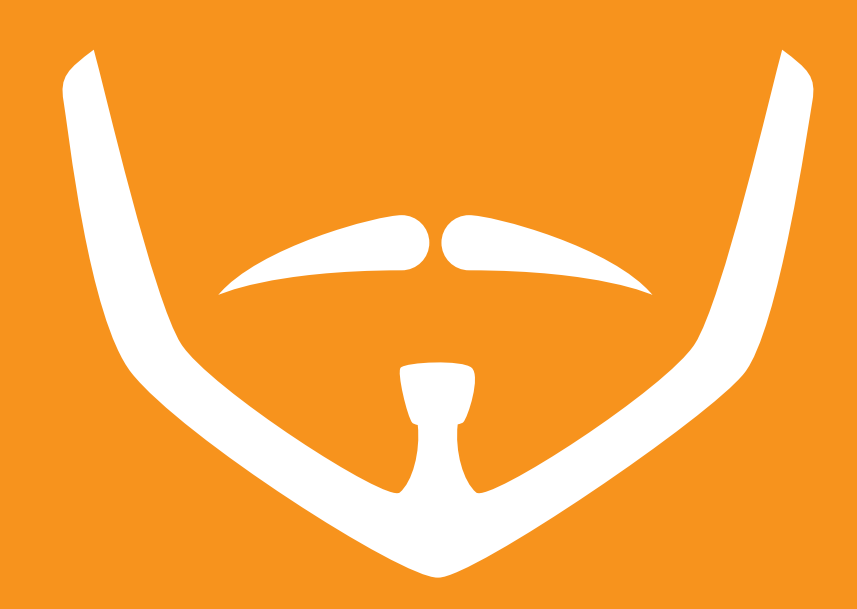

```
 <p id="namespace"></p>
 <p id="greetspace"></p>
```
#### <script>

```
var myName = '安田拓矢と申します'
 var myNameLen = myName.length;
 document.getElementById('greetspace').style.webkitTransitionDuration = '3s';
 document.getElementById('greetspace').style.opacity = 0;
document.getElementById('greetspace').textContent = 'どうぞよろしくお願い申し上げます。'
```

```
var count = function() {
   var currentName = document.getElementById('namespace').textContent;
   var currentNameLen = currentName.length;
   if (myNameLen > currentNameLen) {
      document.getElementById('namespace').textContent = myName.substr(0, currentNameLen + 1);
   } else {
      clearInterval(setItv);
      document.getElementById('greetspace').style.opacity = 1;
 var setItv = setInterval(count, 500);
```
# Info

Name : Takuya Yasuda / Age : 34 Tel : 090-9882-5370 / Mail : hoezurakakuna@gmail.com Web : http://webnooboegaki.com/ https://github.com/yassan999

### HTML **CSS** Javascript

### jQuery

Wordpress

### Illustrator Photoshop

# Blog

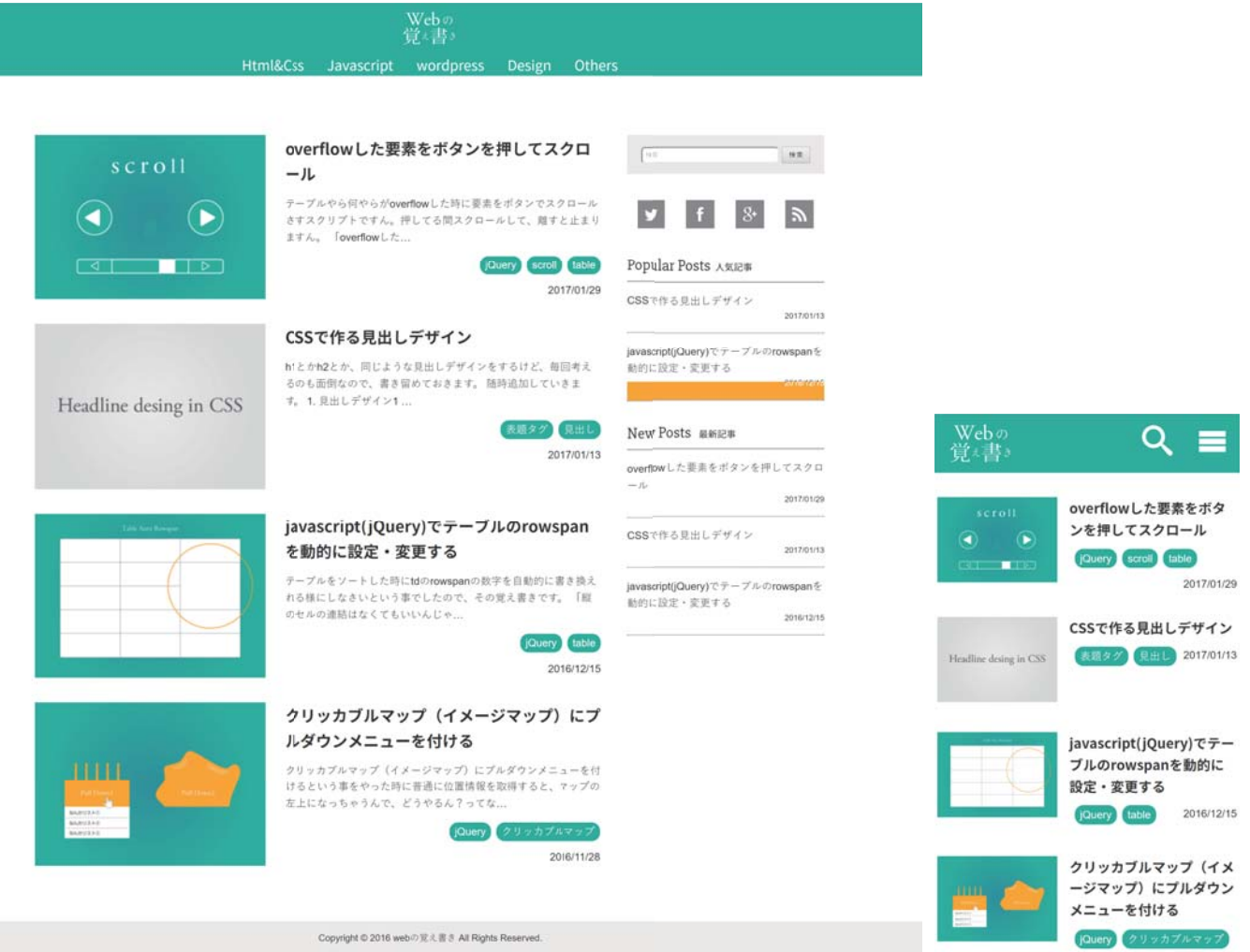

/ブログ/

wordpress · HTML5 · jQuery · SVG · レスポンシブデザイン

やった事の覚え書きと、他の制作者が困った時などのヒントになればいいなというブログです。 ブログ記事がメインコンテンツですので、メインビジュアルがなく、シンプルで記事に行きつきやすいデ ザインになっております。 AMP にはプラグインで対応。

## Corporate

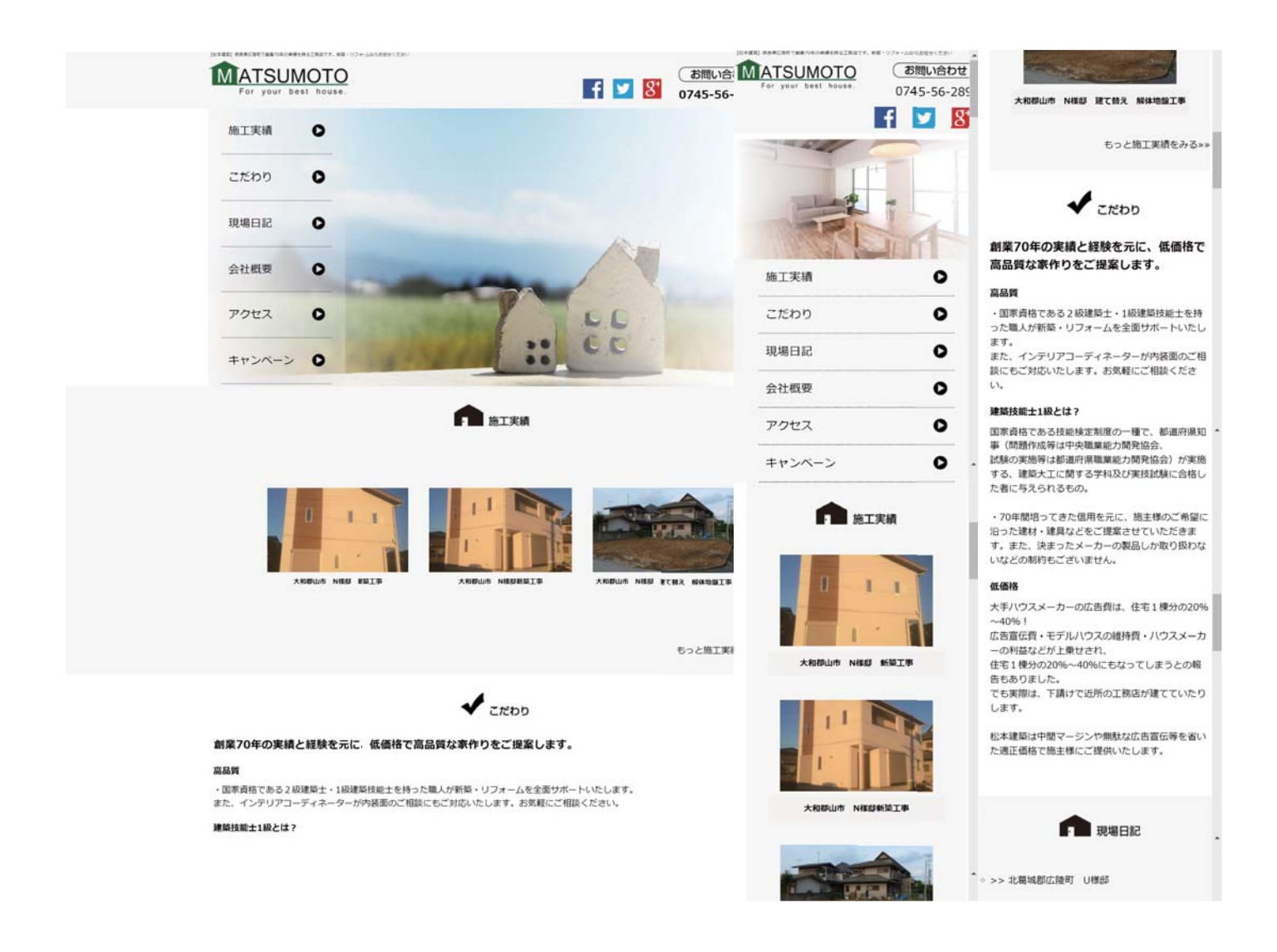

/工務店サイト/

■ターゲット 新築・リフォームを考えている近隣住民

■目的 工務店の存在を知ってもらう

wordpress と jQuery で構築・レスポンシブデザイン

モバイルでの初回接触を想定して、リンクをクリックすることなく、 情報にアクセスできる様になっています。 検討段階で、PCから施工実績や日記を見て頂き、具体的にイメージを想像していただける様にして、 お問合せに繋がる様にしています。

# Randing

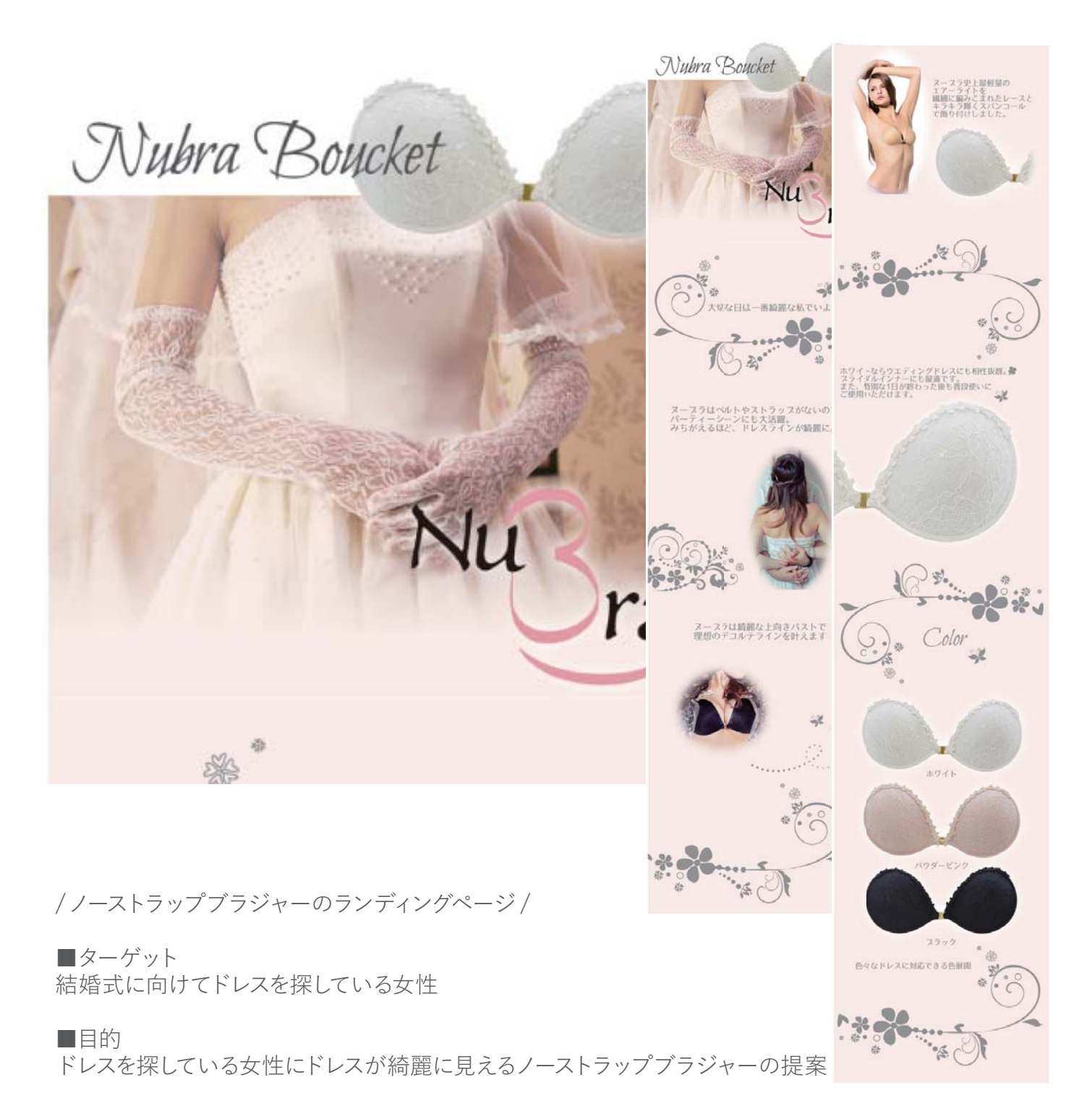

ファーストビューにウエディングドレス姿の女性を配置し、自分の為の商品だと思って頂ける様にしてい ます。 そこから下に写真に添える様にメリットからスペックへと読み進んで頂き買って頂きやすいようにしてい ます。 優しいピンクにグレーの文字とイラストで落ち着いた優しさを演出し、文章はあまり長くない文章で、 疲れない様に配慮しています。

## E-commers

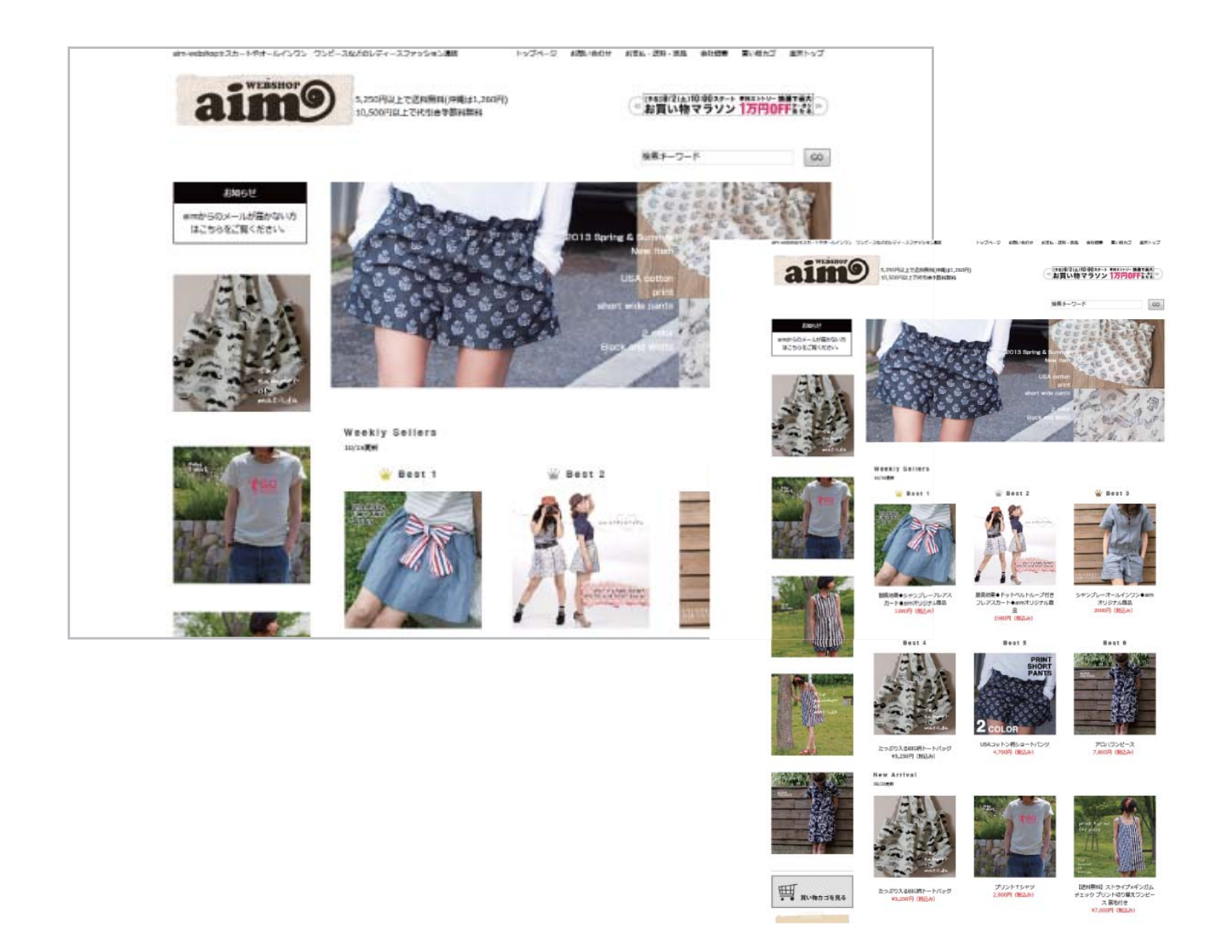

/レディース通販サイト【楽天】/

■ターゲット 17 才~25 才の女性

特殊な層に向けたページではないので、

白ベースで全体的にシンプルな設計にして商品の個性を潰す事のないように設計しています。 また、ファーストビューにメインビジュアルと売れ筋の一部~全部·お知らせと新商品が入るようにし、 売りたい商品と売れ筋商品が見れる様に配置し欲しいと思って頂ける様にしています。

# Flyer

### **Bar Ber 226 The First Aniversary Campaign** All Menu 10% off

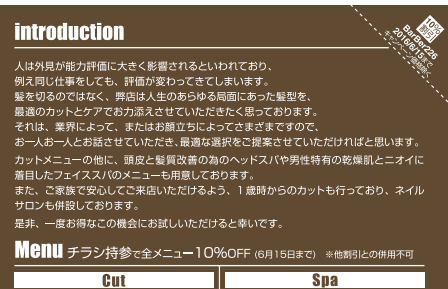

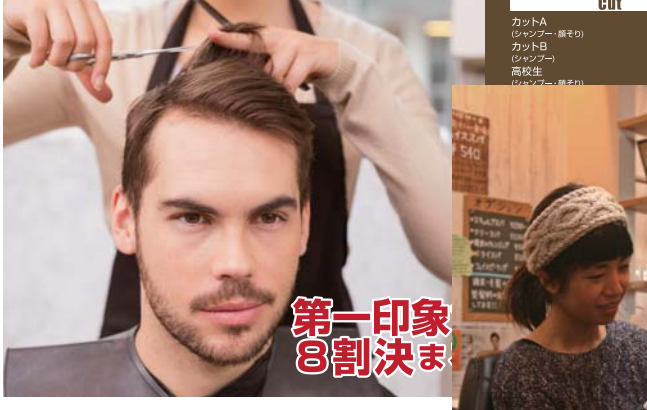

#### Kids Cut Menu 平日お得なキッズカットメニュー

弊店開店1周年を記念いたしまして、日頃の感謝を込め、<br>キッズカットメニューを平日半額にてご提供させていただきます。<br>また、ご家族でご来店いただける様、1歳時からカットさせていただい<br>ております。(平日18時までの限定価格です) キッズカット平日 (1歳から) ※顔そり・シャンプー別

¥1,400 +(税) ▶ ¥700 +(税)

#### **Spa Menu**

理髪店で始めるヘッドスパ! **マッドスパってどうなの** 

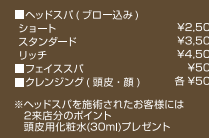

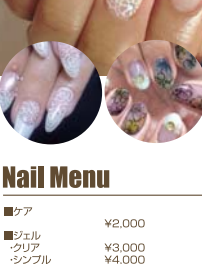

¥3,000<br>¥4,000<br>YE 000 ・クリア<br>・シンプル<br>・デザイン A 「チップ作製販<br>■チップ作製販<br>-基本料金「付本個<br>アート1本<br>-アート1本<br>-ストーン1個<br>-エンポス・3D ¥1200  $*100 -$ <br> $*100 -$ ■フットメニュー<br>※ハンドメニュー+¥700

as Reichmontes

/理髪店チラシ/

 $\blacksquare$ ターゲット 30 代のビジネスマン 既婚で小さな子供がいる 年収は中~ト

■目的

1周年企画のキャンペーンにて新規顧客獲得

新聞の折り込み広告での展開の為、奥様にかっこいい日那様·父親を想像してもらえるように、 男らしいながら爽やかな男性の写真を使用し、キャッチーなコピーで見て頂ける様にしています。 右側上段にコピーを説明する文章を配置し行ってみてもいいかなと思って頂き、 キャンペーンの金額でこの機会にとのきっかけを狙っています。 裏面に小さな子供も受付ている事、ネイルもやっている事を記載し、 表面で来店にならなかったお客様も、家族で行ける事をきっかけに来店頂ける様にしています。 また、切り取り式の割引券を付ける事で、散髪タイミングでないお客様にもチラシを保存し、

思い出して頂けるようにしています。